# **Ingeteam**

## INGECON SUN 1Play/3Play

DATOS DE MONITORIZACIÓN / MONITORING DATA

### Tabla de contenido

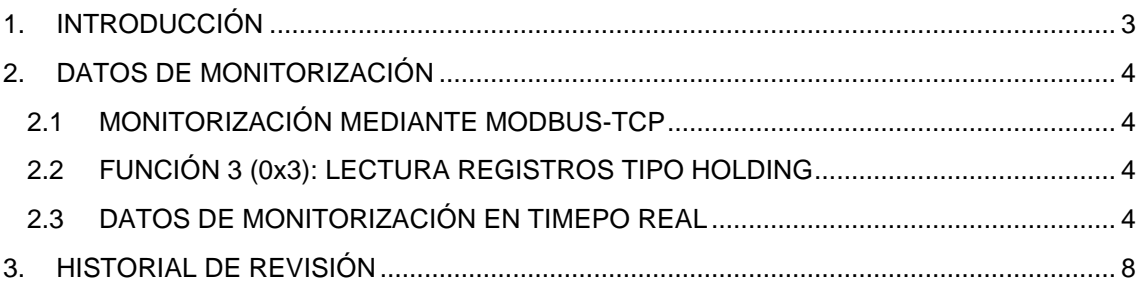

## <span id="page-2-0"></span>**1. INTRODUCCIÓN**

En este documento se muestran los registros utilizados para monitorizar los datos en tiempo real de los inversores INGECON SUN 1PLAY/3PLAY.

Los números se describen en formato decimal cuando se describe un número, por ejemplo 12. En el caso de emplear formato hexadecimal, se coloca el prefijo 0x, por ejemplo, ese mismo número 12 se indicará como 0xC.

En el documento siempre se va a indicar la dirección modbus del registro de acuerdo al protocolo. En caso de usar dispositivos que requieran el direccionamiento MODICON de PLC, habrá que añadir a la dirección del protocolo MODBUS el offset correspondiente a los registros tipo Holding. Este offset viene definido en la literatura con el valor decimal 40001.

## <span id="page-3-0"></span>**2. DATOS DE MONITORIZACIÓN**

#### <span id="page-3-1"></span>**2.1 MONITORIZACIÓN MEDIANTE MODBUS-TCP**

El inversor se puede monitorizar desde la aplicación web, tanto de forma local como remota. Esto se hace a través del Dongle.

Dado que el Dongle de este inversor utiliza el protocolo Modbus-TCP, los sistemas SCADA pueden comunicarse con el Dongle a través de Ethernet o Wi-Fi si utilizan el protocolo Modbus-TCP.

El sistema SCADA puede leer el valor de los registros descritos en el siguiente apartado. En ese caso, Ingeteam recomienda un único cliente conectado al puerto 502 y con un periodo de petición Modbus-TCP a la unidad no inferior a 1 segundo.

#### <span id="page-3-2"></span>**2.2 FUNCIÓN 3 (0x3): LECTURA REGISTROS TIPO HOLDING**

Todos los registros de este documento son holdings de solo lectura.

La función 0x03 permite la lectura de los registros del inversor.

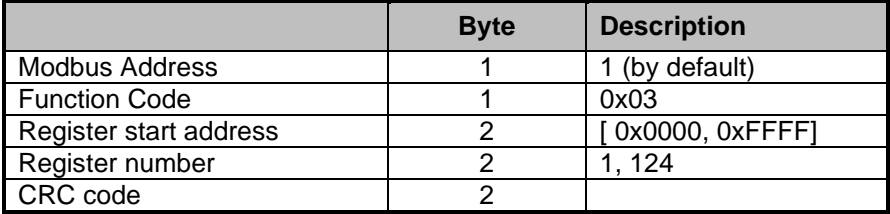

#### <span id="page-3-3"></span>**2.3 DATOS DE MONITORIZACIÓN EN TIMEPO REAL**

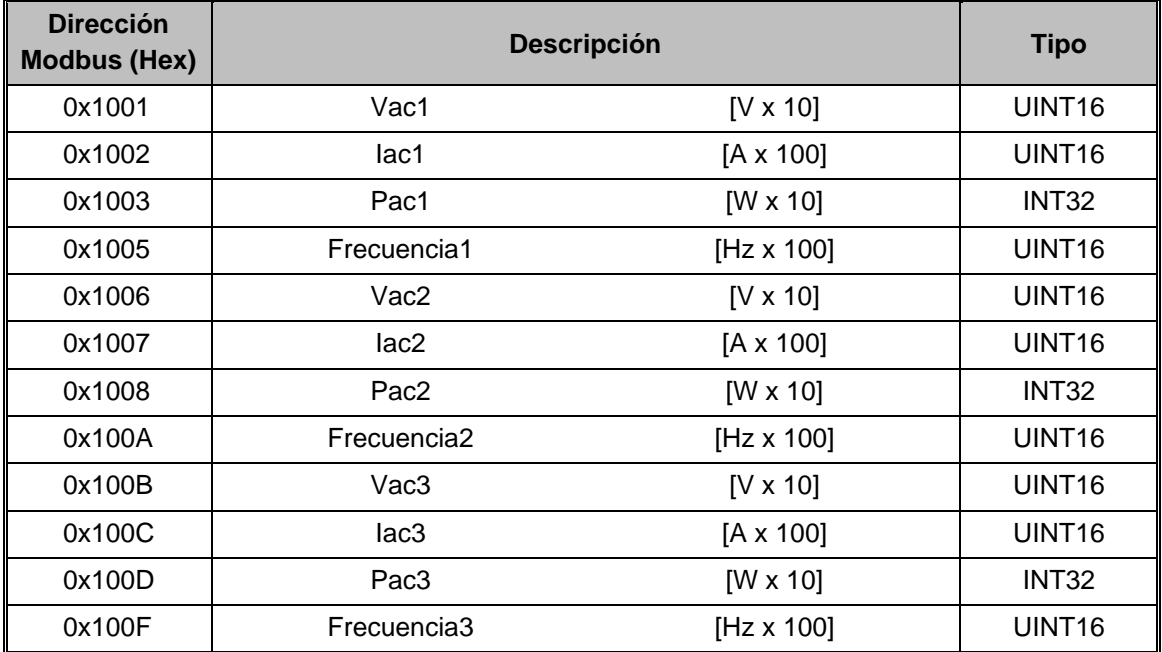

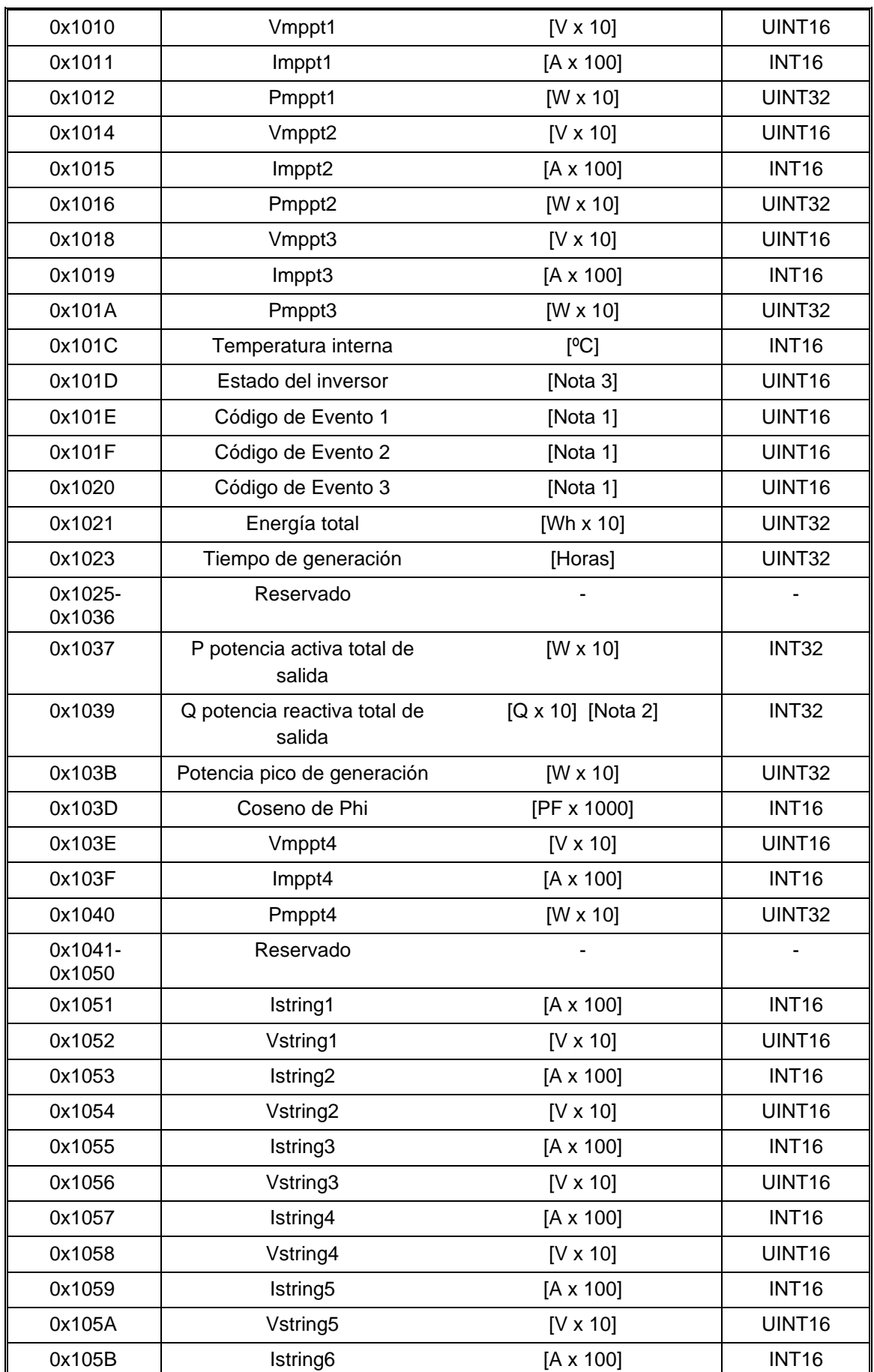

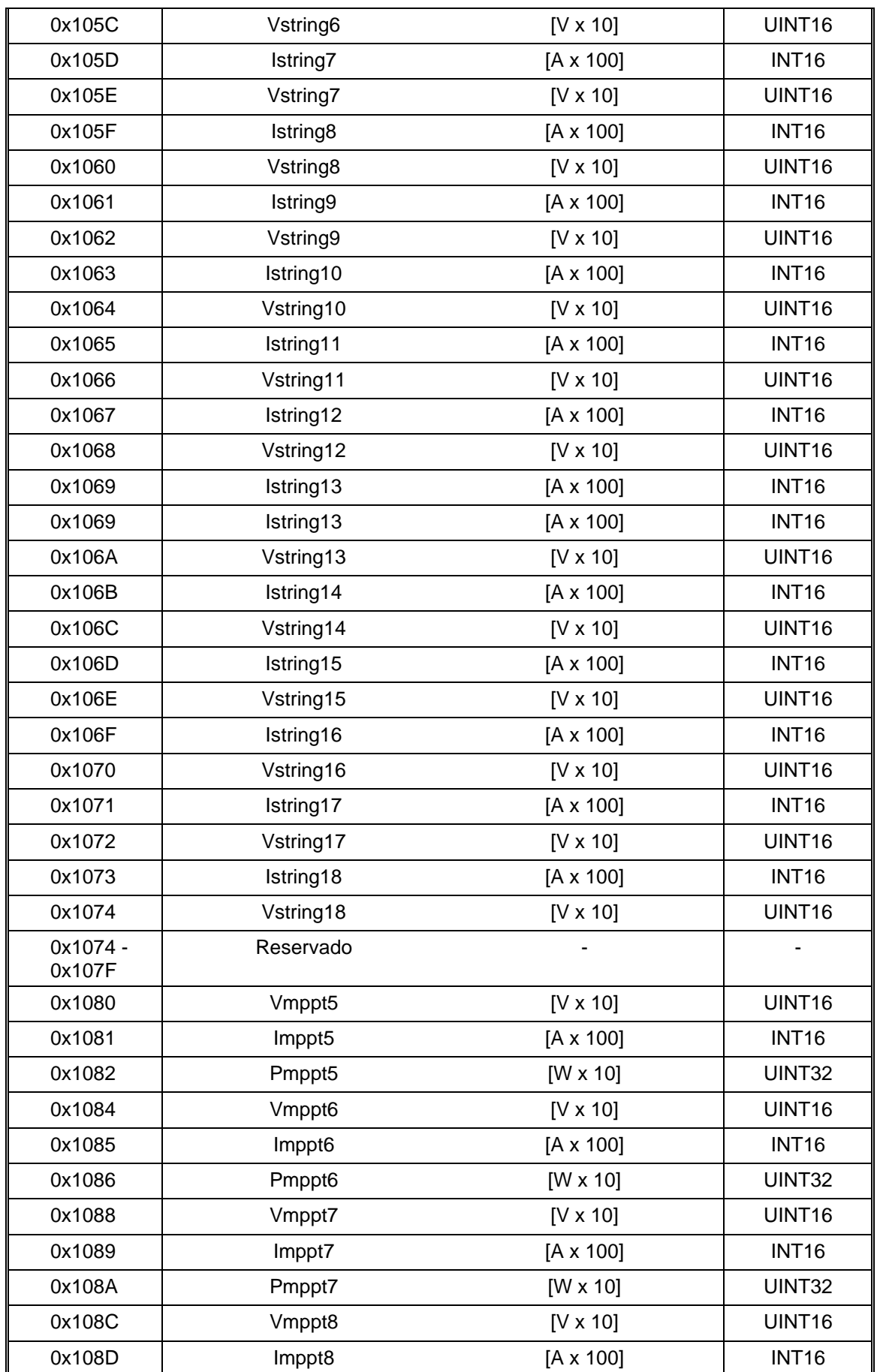

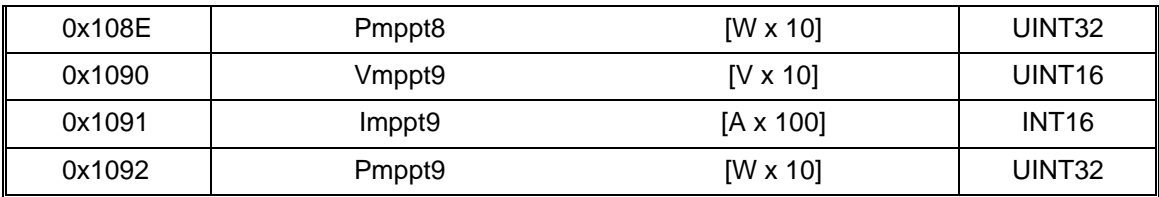

Nota 1: Más información en el documento ACL0000IMC01 de descripción de estados y eventos. Nota 2: Criterio de signos para la potencia reactiva.

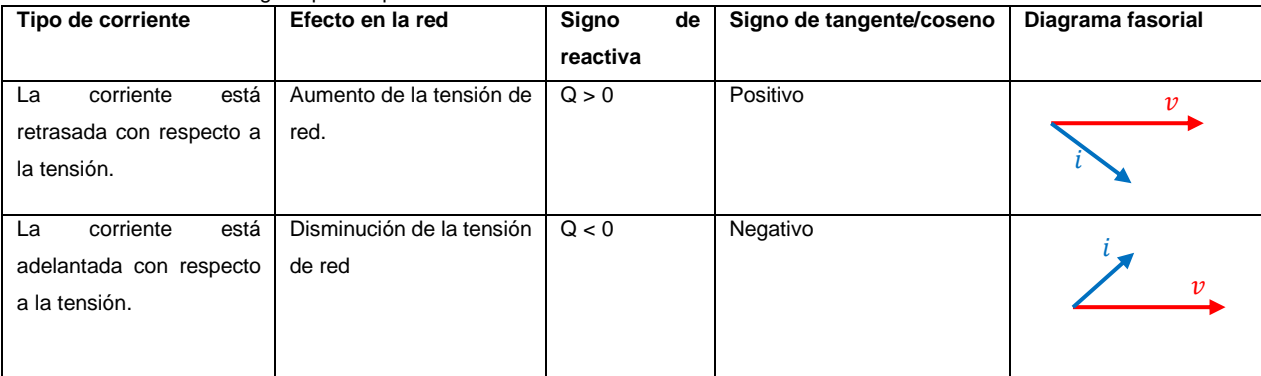

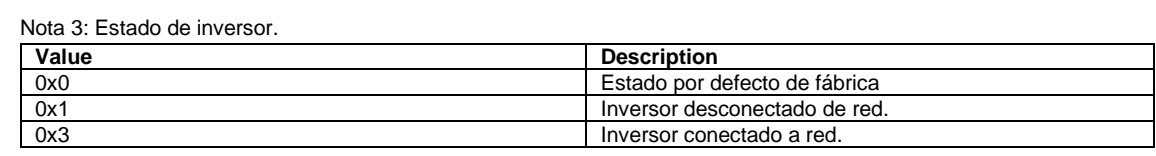

## <span id="page-7-0"></span>**3. HISTORIAL DE REVISIÓN**

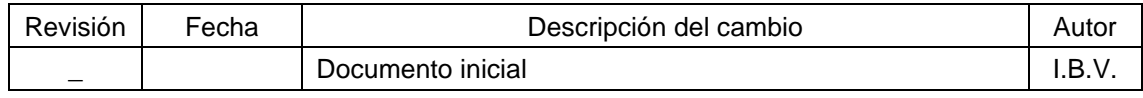

## **Contents**

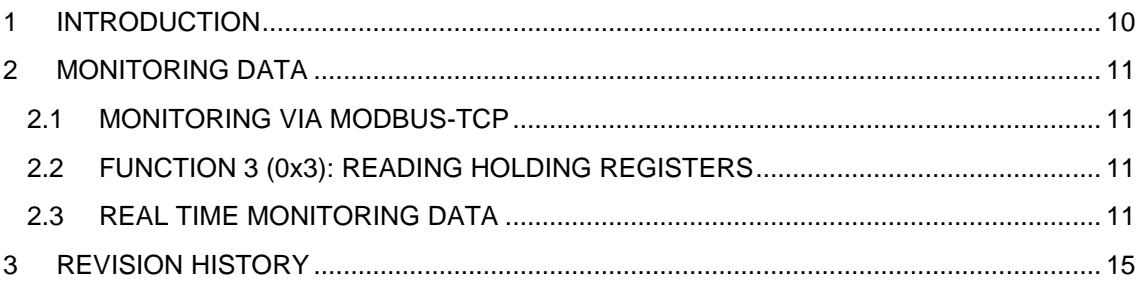

## <span id="page-9-0"></span>**1 INTRODUCTION**

This document shows the registers used to monitor the real time data of the INGECON SUN 1PLAY/3PLAY inverters.

Numbers are described in decimal format when describing a number, for example 12. In the case of using hexadecimal format, the prefix 0x is placed, for example, the same number 12 will be indicated as 0xC.

The modbus address of the register will always be indicated in the document according to the protocol. In case of using devices that require PLC MODICON addressing, it will be necessary to add to the MODBUS protocol address the offset corresponding to the Holding type registers. This offset is defined in the literature with the decimal value 40001.

## <span id="page-10-0"></span>**2 MONITORING DATA**

#### <span id="page-10-1"></span>**2.1 MONITORING VIA MODBUS-TCP**

The inverter can be monitored from the web application, either locally or remotely. This is done through the Dongle.

Since the Dongle of this inverters uses the Modbus-TCP protocol, SCADA systems can communicate with the Dongle via Ethernet or Wi-Fi if the Modbus-TCP protocol is used.

The SCADA system can read the value of the registers described above. In that case, Ingeteam recommends a single client connected to port 502 and with a Modbus-TCP request period to the unit of no less than 1 second.

#### <span id="page-10-2"></span>**2.2 FUNCTION 3 (0x3): READING HOLDING REGISTERS**

All the registers are read-only holding registers.

Function 0x03 allows the reading of the registers from the inverter.

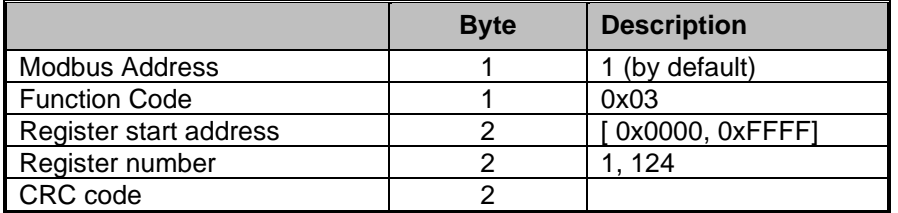

#### <span id="page-10-3"></span>**2.3 REAL TIME MONITORING DATA**

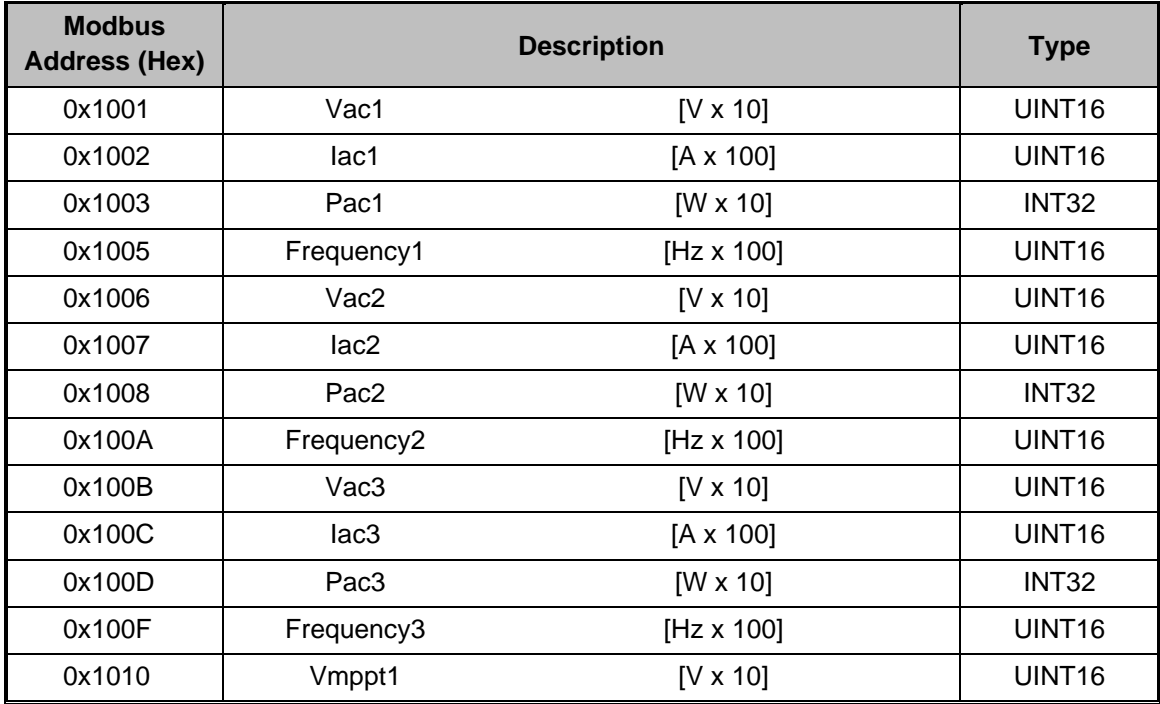

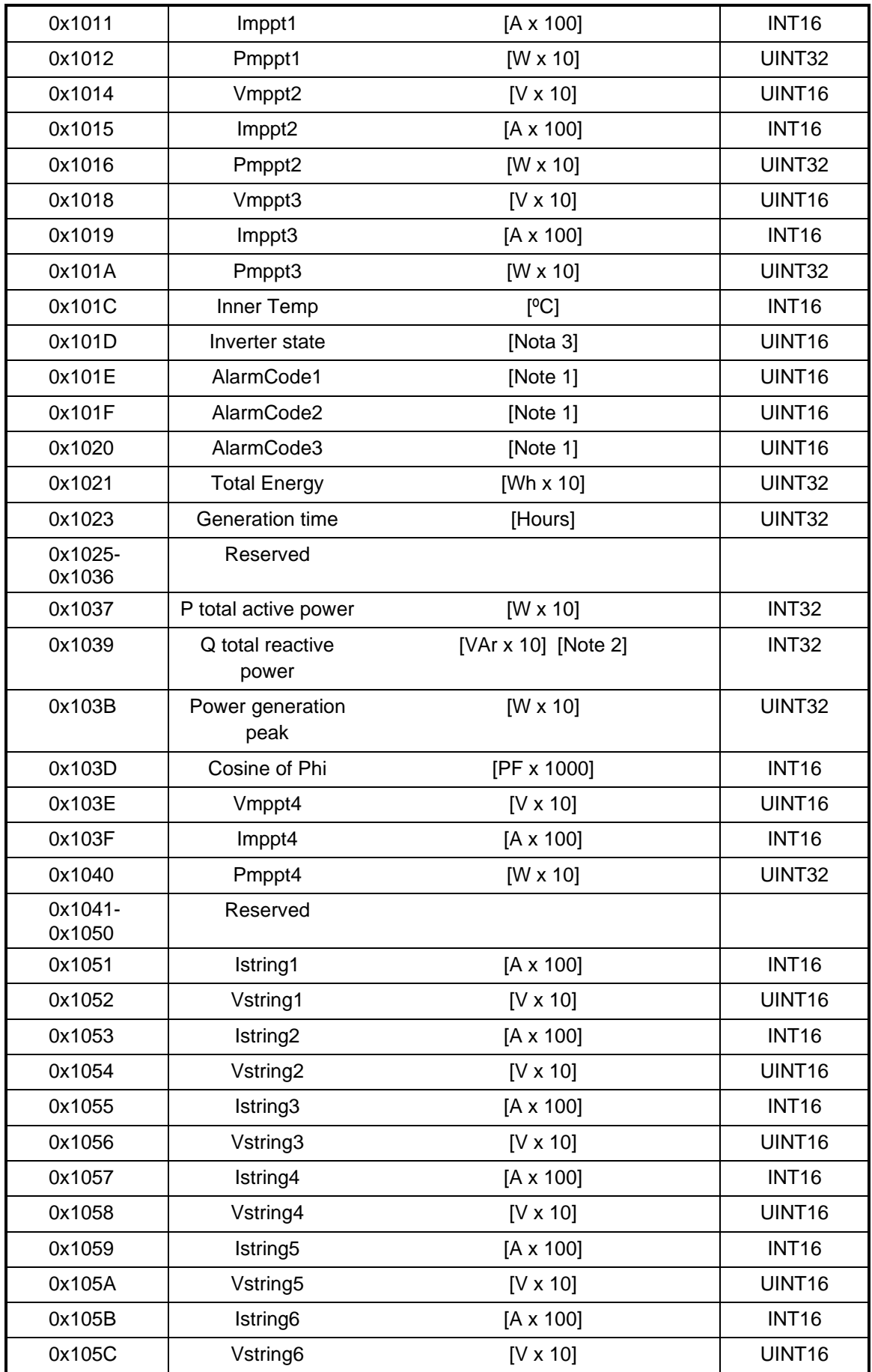

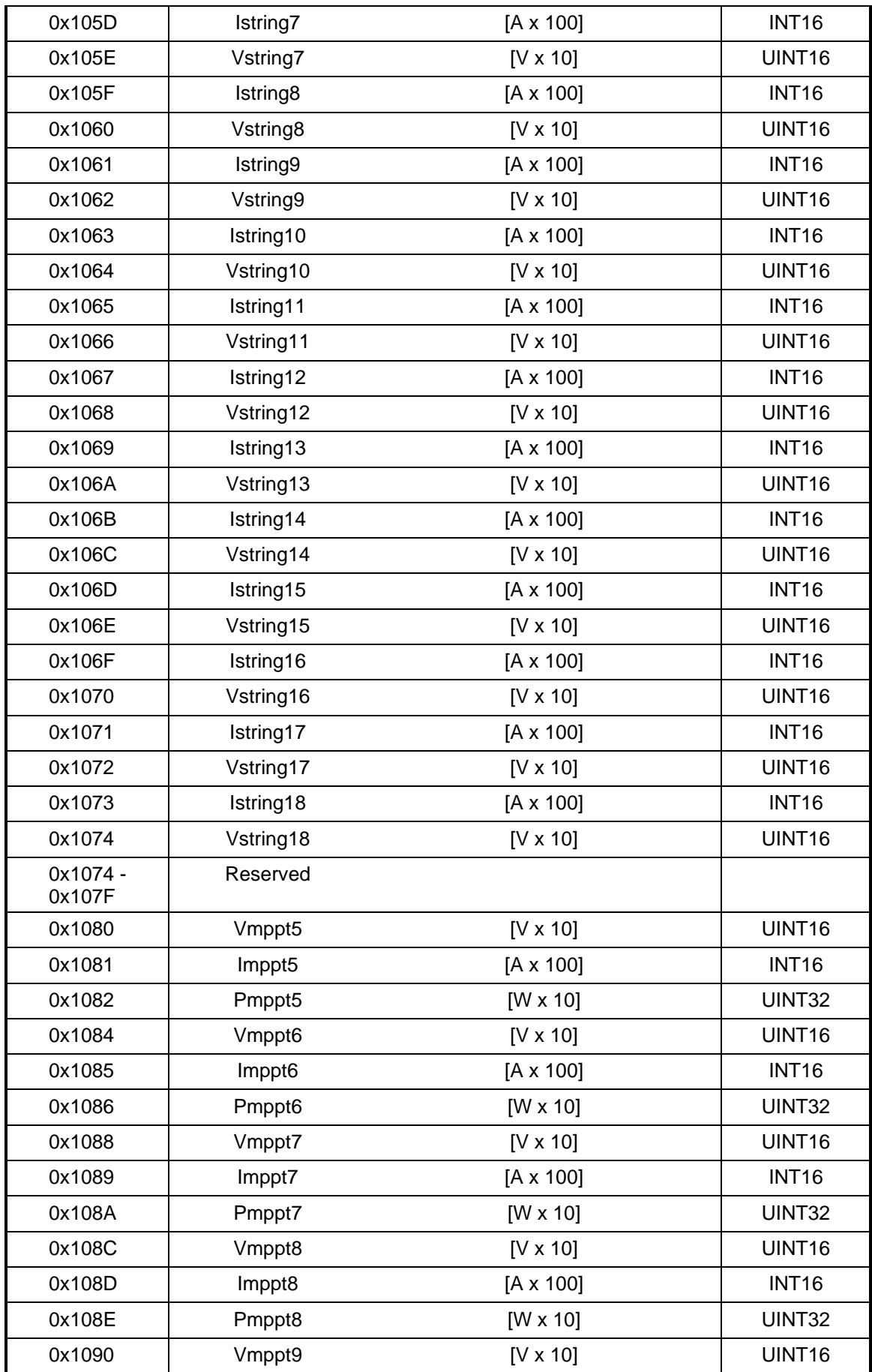

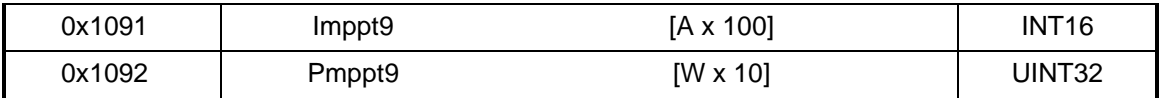

Note 1: Check ACL0000IMC01. Events and status description. Note 2: Sign criteria for reactive power.

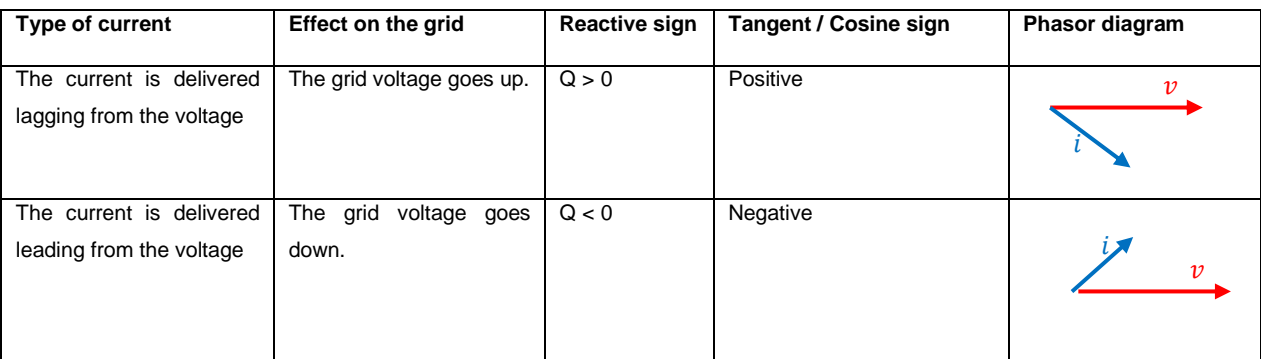

Note 3: Inverter status.

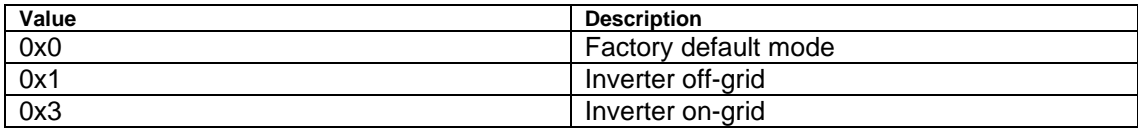

## <span id="page-14-0"></span>**3 REVISION HISTORY**

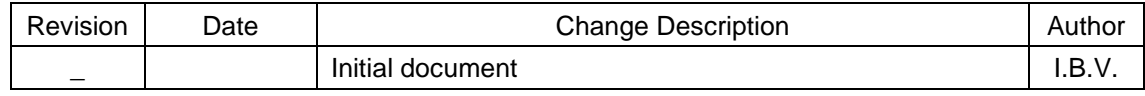